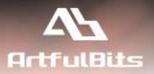

# ArtfulBits DateTime Column for Microsoft® SharePoint®

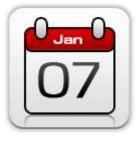

# **User Guide**

| Overview                        | 1 |
|---------------------------------|---|
| Feature List                    | 2 |
| Why ArtfulBits DateTime Column? | 2 |
| Release Notes                   |   |
| See Also                        |   |
| Remarks                         |   |
|                                 |   |

## **Overview**

ArtfulBits DateTime Column is similar to standard SharePoint DateTime column. Essential feature of our component is cross-browser support (IE, Mozilla, Opera, Safari and Google Chrome compatible).

Min and Max date allows to define date range for this column values. The easiest way of adding cross-browser support for existing SharePoint DateTime column is to use ArtfulBits DateTime column conversion feature.

| •  | D  | ec | ▼ 2 | 009 | •  | •                                       | 4  | D  | ec | <b>-</b> 2 | 009 | •                            | •     | ∢     | D      | ec   | <del>-</del> 2 | 009 | •  | ⊳  |
|----|----|----|-----|-----|----|-----------------------------------------|----|----|----|------------|-----|------------------------------|-------|-------|--------|------|----------------|-----|----|----|
| S  | М  | Т  | W   | Т   | F  | S                                       | S  | М  | т  | W          | Т   | F                            | S     | S     | М      | Т    | W              | Т   | F  | S  |
| 29 | 30 | 1  | 2   | 3   | 4  | 5                                       | 29 | 30 | 1  | 2          | 3   | 4                            | 5     | 29    | 30     | 1    | 2              | 3   | 4  | 5  |
| 6  | 7  | 8  | 9   | 10  | 11 | 12                                      | 6  | 7  | 8  | 9          | 10  | 11                           | 12    | 6     | 7      | 8    | 9              | 10  | 11 | 12 |
| 13 | 14 | 15 | 16  | 17  | 18 | 19                                      | 13 | 14 | 15 | 16         | 17  | 18                           | 19    | 13    | 14     | 15   | 16             | 17  | 18 | 19 |
| 20 | 21 | 22 | 23  | 24  | 25 | 26                                      | 20 | 21 | 22 | 23         | 24  | 25                           | 26    | 20    | 21     | 22   | 23             | 24  | 25 | 26 |
| 27 | 28 | 29 | 30  | 31  | 1  | 2                                       | 27 | 28 | 29 | 30         | 31  | 1                            | 2     | 27    | 28     | 29   | 30             | 31  | 1  | 2  |
|    |    |    |     |     |    | Today is<br>Thursday, December 24, 2009 |    |    |    |            |     | ay is<br>r <mark>sday</mark> | , Dec | :embe | er 24, | 2009 | )              |     |    |    |

Apart from the common Gregorian calendar, this also includes several other calendars that use different year and month systems, such as the Gregorian Arabic calendar. All supported calendars are listed below:

- Gregorian
- Gregorian Middle East French
- Gregorian Arabic
- Gregorian Transliterated English
- Gregorian Transliterated French

Column settings page allows customizing column according to your needs (restrict date range, select date and time format, set default value):

| You can specify a minimum and maximum allowed value:                                                                                                    |                           |                               |                               |  |  |  |
|----------------------------------------------------------------------------------------------------|---------------------------|-------------------------------|-------------------------------|--|--|--|
| Min: 2/27/1984                                                                                                    | Max:                      | 8/24/2010                     |                               |  |  |  |
| Date and Time Format:                                                                                                    |                           |                               |                               |  |  |  |
| 🔘 Date Only 🔘 Date & Time                                                                                                    |                           |                               |                               |  |  |  |
| Default value:                                                                                                    |                           |                               |                               |  |  |  |
| 🔘 (None)                                                                                                    |                           |                               |                               |  |  |  |
| 🔘 Today's Date                                                                                                    |                           |                               |                               |  |  |  |
| 12/24/2009     12/24/2009     12/24/2009     12/24/2009     12/24/2009     12/24/2009     12/24/2009     12/24/2009     12/24/2009     12/24/2009     12/24/2009     12/24/2009     12/24/2009     12/24/2009     12/24/2009     12/24/2009     12/24/2009     12/24/2009     12/24/2009     12/24/2009     12/24/2009     12/24/2009     12/24/2009     12/24/2009     12/24/2009     12/24/2009     12/24/2009     12/24/2009     12/24/2009     12/24/2009     12/24/2009     12/24/2009     12/24/2009     12/24/2009     12/24/2009     12/24/2009     12/24/2009     12/24/2009     12/24/2009     12/24/2009     12/24/2009     12/24/2009     12/24/2009 | 11 PM                     | ▼ 30 ▼                        |                               |  |  |  |
|                                                                                                    |                           |                               |                               |  |  |  |
| Select an existing Date and Time colu<br>Task Started                                                                                                    | umn and dick '<br>Convert | Convert' button to convert it | to ArtfulBits DateTime column |  |  |  |

## **Feature List**

| Feature                                                                                       | SharePoint<br>2007                                                                                                    | SharePoint<br>2010                                                                                                    |
|-----------------------------------------------------------------------------------------------|----------------------------------------------------------------------------------------------------|----------------------------------------------------------------------------------------------------|
| Cross-browser support (IE, Mozilla, Opera, Safari, Google Chrome, etc.)                       | <ul> <li>Image: A set of the set of the</li></ul>  | <ul> <li>Image: A set of the set of the</li></ul>  |
| Support for all Gregorian calendars                                                           | <ul> <li>Image: A set of the set of the</li></ul>  | <ul> <li>Image: A set of the set of the</li></ul>  |
| Ability to set minimum and maximum value for DateTime column value                            | <ul> <li>Image: A set of the set of the</li></ul>  | <ul> <li>Image: A set of the set of the</li></ul>  |
| Compatible with SharePoint themes                                                             | <ul> <li>Image: A set of the set of the</li></ul>  | <ul> <li>Image: A set of the set of the</li></ul>  |
| Fast client-side rendering                                                                    | <ul> <li>Image: A second second s</li></ul> | <ul> <li>Image: A second second s</li></ul> |
| Fast Date selecting using drop-downs                                                          | <ul> <li>Image: A set of the set of the</li></ul>  | <ul> <li>Image: A set of the set of the</li></ul>  |
| Supported Datasheet view                                                                      | <ul> <li>Image: A second second s</li></ul> | <ul> <li>Image: A start of the start of the start of</li></ul>  |
| Two-way conversion between ArtfulBits DateTime column and standard SharePoint DateTime column | ×                                                                                                    | ~                                                                                                    |
| Language pack support (desired localization could be added by request)                        |                                                                                                    | <ul> <li>Image: A second second s</li></ul> |

### Why ArtfulBits DateTime Column?

The answer is simple – it is quick way to make your Date Time controls cross-browser compatible. DateTime picker works correctly in all modern browsers instead standard SharePoint picker. The column allows to select dates and times, restrict date and time ranges, specify display settings.

# **Release Notes**

| Version                     | Notes                                                                                                    |
|-----------------------------|----------------------------------------------------------------------------------------------------|
| v1.4<br>(June 01, 2011)     | <ul> <li>Improvements:</li> <li>Added support for new licensing model (ArtfulBits License Manager v1.4)</li> <li>Added "Save site as template" support</li> </ul> |
| v1.3<br>(November 16, 2010) | <ul> <li>New Features:</li> <li>Added Russian and German localization</li> <li>Bugs Fixed:</li> <li>Fixed minor issues</li> </ul>                                 |
| v1.2<br>(August 9, 2010)    | <ul> <li>New Features:</li> <li>Added Datasheet view support (without converting), including edit mode</li> </ul>                                                 |
| v1.11<br>(July 8, 2010)     | <ul> <li>Bugs Fixed:</li> <li>Fixed error with 6622 Event ID in Event Viewer (Field type DummyField has duplicated definition)</li> </ul>                         |
| v1.1<br>(June 11, 2010)     | Improvements:<br>• Improved Setup Wizard                                                                                                    |
| v1.1<br>(May 13, 2010)      | <ul> <li>New Features:</li> <li>SharePoint 2010 support added</li> </ul>                                                                                          |
| v1.0<br>(February 1, 2010)  | <ul> <li>Bugs Fixed:</li> <li>Problem with product version (Setup Wizard only)</li> </ul>                                                                         |
| v1.0<br>(January 15, 2009)  | Initial Release                                                                                                    |

## See Also

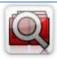

#### Cascaded Lookup Column

Cascaded Lookup Column allows building relationship between parent and child columns, the data selected in one field will determine the options presented in another.

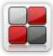

### **Category Column**

Category Column allows tracking, organizing and grouping list items. Outlook 2007 approach for elements categorization, easy indicator color changing and using of advanced tooltip, provide a high professional component style.

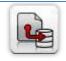

#### Column Data Adapter

Column Data Adapter is an extension component providing ability to use ArtfulBits Columns in Microsoft Access forms, reports and Microsoft Excel.

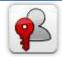

#### Column Permissions

Column Permissions allows you to manage access to list content on column level. Permissions can be assigned for individual users and for SharePoint groups as well and are effective in forms and list views, as well as in the SharePoint Alerts, RSS, Datasheet and even during exporting to Excel and opening with Access.

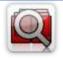

#### Cross-Site Lookup Column

Use Cross-Site Lookup Column for getting data from any site within site collection. Component includes a powerful function of searching over lookup list. This function provides substring matching in selected column which is very useful for large lists (over 50-100 items).

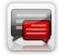

#### **Discussion Column**

Need to organize well formatted conversation in the list item without enabling list versioning? Discussion Column is the right choice. Component allows entering rich text with formatting, images, tables, hyperlinks and other features.

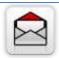

#### Email Web Part

ArtfulBits Email Web Part allows sending e-mail messages directly from Microsoft SharePoint site. You can notify task assigned users, send gratitude or just send regular e-mail message, etc.

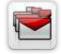

#### Follow-Up Column

Follow-Up Column enables due date flags similar to Outlook follow-up functionality. Applying of flags to the list item allows adding of visual reminder in a natural way.

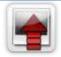

#### Image Upload Column

Quick and simple way of uploading pictures. Image Upload Column provides with ability to select a picture using file browsing dialog, upload and display it in the list view.

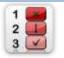

#### KPI Column

KPI (Key Performance Indicator) Column is simple graphical scorecards that can be used to evaluate business data against business goals. With this column you reduce risk to overlook information about the status of value.

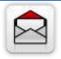

#### Link to Document Column

Link to Document Column allows referencing files and folders placed at Document Library and provides easy and intuitive way to download files directly from column. Use this column to provide a browsing interface that allows users to browse to an object to link to instead of typing a URL.

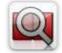

#### Parent Selector Column

Parent Selector Column is used for organizing hierarchical relations in SharePoint list. Picker dialog allows choosing data from large lists. Standard Lookup column can be easily converted to Parent Selector column and vice versa.

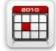

#### Professional Calendar Web Part

Professional Calendar Web Part provides following key benefits: it allows combining events from different SharePoint Lists, from any SharePoint Site, in one Calendar view; allows specifying different color sets for different event sources; supports on-the-fly AJAX-enabled editing features in Outlook like style; and other enhanced functionalities.

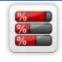

#### Progress Column

Progress Column provides users with the ability to make SharePoint lists more visualized by displaying numerical data on the page sing percentage-based progress bar. Professional progress bar style will make your SharePoint list really modern and stylish.

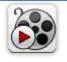

## <u>Video</u>

Video Column and Video Web Part are powerful controls made for uploading, managing, linking and playing video files. These controls support variety of video files that can be uploaded from computer, or linked from SharePoint library or streamed from direct URL.

# Remarks

Information in this document may be outdated. Please, visit <u>www.artfulbits.com</u> for the latest product version.